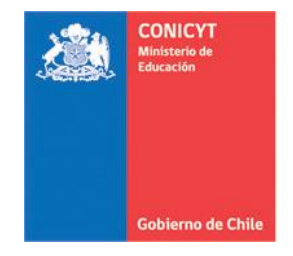

Comisión Nacional de Investigación Científica y Tecnológica - CONICYT

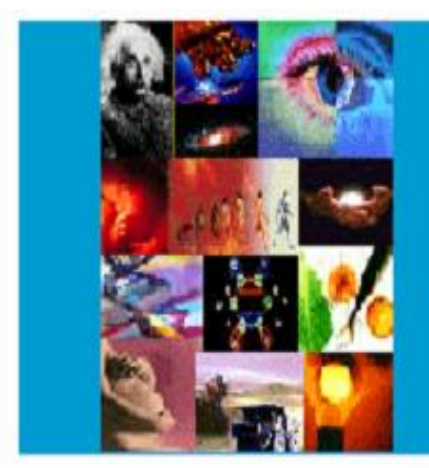

**INSTRUCCIONES DECLARACIÓN DE GASTOS EN LÍNEA Y RENDICIÓN DE CUENTAS FONDO INSTITUCIONAL DE APOYO A LA INFRAESTRUCTURA PARA LA INVESTIGACIÓN** 

## **PROGRAMA FONDECYT**

**PROYECTOS INICIACIÓN EN INVESTIGACIÓN ETAPA 2016**

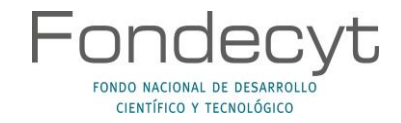

# **INDICE TEMÁTICO**

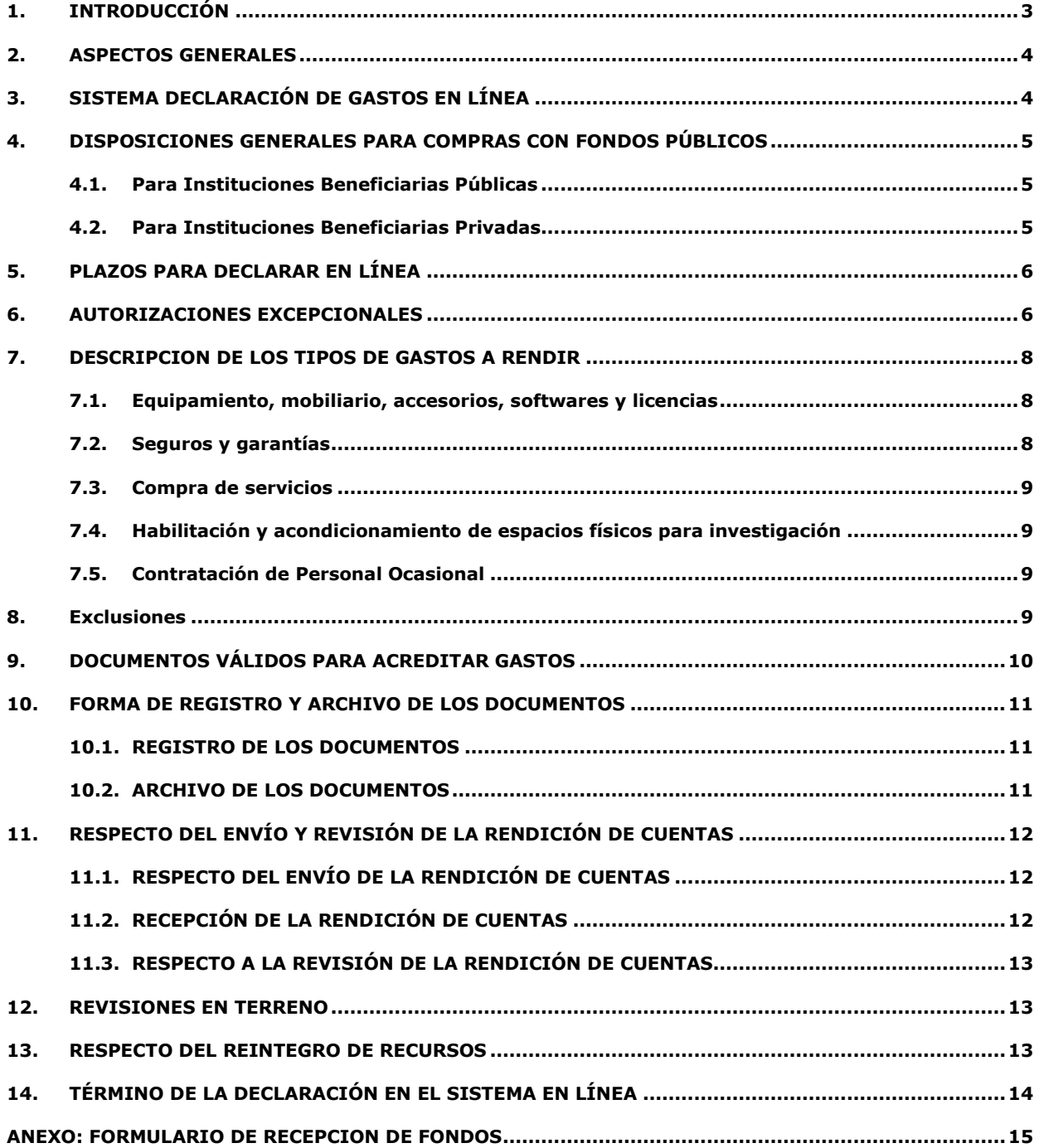

## **INSTRUCCIONES GENERALES PARA RENDICIÓN DE CUENTAS**

## <span id="page-2-0"></span>**1. INTRODUCCIÓN**

**El Fondo Institucional de Apoyo a la Infraestructura para la Investigación (FIAII)** tiene por objetivo contribuir al mejoramiento de la infraestructura básica relacionada directamente con el desarrollo de actividades de investigación científica y tecnológica de las Instituciones Patrocinantes de proyectos FONDECYT.

Este fondo será administrado en forma centralizada por cada Institución Patrocinante (IP), pudiendo financiar gastos de adquisición de softwares, bienes de capital, accesorios, seguros y garantías para estos equipos y habilitación de espacios físicos para investigación, compra de servicios y contratación de personal ocasional para la habilitación de espacios físicos para la investigación (ver punto 9.2.3 Exclusiones).

Los recursos que se asignan por este concepto corresponden a un 3% sobre el costo total del proyecto, excluyendo los honorarios del (de la) Investigador(a) Responsable y gastos de administración (17%).

El fondo no podrá ser utilizado para realizar gastos particulares asociados a proyectos FONDECYT o a otros Programas de CONICYT. La IP deberá declarar los recursos asignados de acuerdo a lo indicado en el presente anexo.

## **IMPORTANTE**

**Este Instructivo es válido para todas aquellas Instituciones Patrocinantes que perciban recursos del FIAII, asociados a proyectos FONDECYT de Iniciación en Investigación vigentes y cuya etapa 2016 se encuentre en ejecución.**

**Las rendiciones de cuentas de los recursos transferidos por concepto del FIAII se regirán, en lo que corresponda a su rendición, por la Resolución de Contraloría General de la República N°30/2015.**

#### **Para efectos de rendición de cuentas, sólo se aceptarán gastos a nombre de la IP beneficiaria del FIAII.**

En el evento que CONICYT detectare que un documento sea rendido y/o declarado íntegramente (gasto duplicado) como respaldo en más de un instrumento de CONICYT, éste iniciará las acciones pertinentes para solicitar la devolución total de los recursos entregados a la Institución Patrocinante por concepto del FIAII transferidos en esta etapa y concurso.

Queda estrictamente prohibido invertir los recursos transferidos del FIAII en cualquier tipo de instrumento financiero, renta fija o variable, de corto o largo plazo, tales como: fondos mutuos, acciones, depósitos a plazo, bonos, etc.

Cada uno de los documentos originales que acrediten gastos efectuados por la IP, e ingresados al SDGL, debe llevar el timbre **"Declarado Programa FONDECYT- CONICYT FIAII".**

Debe tener presente las consideraciones correspondientes en relación a materias laborales al momento de celebrar el contrato con el(la) Personal Ocasional, siendo de exclusiva responsabilidad de la IP, cualquier reclamo que se genere producto de esta relación laboral eximiéndose a FONDECYT-CONICYT de toda responsabilidad ante eventuales conflictos que se pudieran suscitar entre las partes aludidas. Se prohíbe pagar indemnizaciones (sustitutiva del aviso previo, feriado anual o vacaciones y por años de servicio, otras a todo evento, etc.) con estos fondos del FIAII.

#### <span id="page-3-0"></span>**2. ASPECTOS GENERALES**

La(s) IP(s) deberá(n) estar inscrita(s) en el Registro Central de Colaboradores del Estado y Municipalidades, requisito obligatorio para que CONICYT pueda realizar transferencias de recursos, según lo establece la Ley N° 19.862 del 08/02/2003. Aquellas instituciones que no se encuentren registradas, deberán enviar esta certificación para dar curso a la aprobación del convenio.

Los fondos correspondientes al FIAII serán transferidos a la cuenta corriente bancaria informada en el SDGL de la IP, en una cuota, según exista disponibilidad presupuestaria y posterior a la transferencia de los recursos al(a la) Investigador(a) Responsable. Su transferencia se realizará en forma separada del Gasto de Administración de los proyectos.

El monto de la asignación de fondos asociados al FIAII está sujeta a la continuidad de ejecución del(de los) proyecto(s) FONDECYT de Iniciación en Investigación por el(los) cual(es) la IP percibe fondos de apoyo a la infraestructura.

Si durante la ejecución de la etapa se produce un cambio de IP habiéndose transferido los recursos del FIAII, estos fondos deberán ser rendidos y los recursos no gastados deberán ser reintegrados.

#### <span id="page-3-1"></span>**3. SISTEMA DECLARACIÓN DE GASTOS EN LÍNEA**

El Programa FONDECYT, pondrá a disposición de las IP un módulo especial en el Sistema de Declaración de Gastos en Línea **(SDGL)** - disponible en<https://evalcyt.conicyt.cl/declaracion/-> cuyo objetivo es facilitar el cumplimiento de las obligaciones relacionadas con la declaración de los gastos asociados a la ejecución presupuestaria del FIAII. El Sistema permite ser utilizado regularmente manteniendo así un registro actualizado de los gastos efectuados durante cada etapa de declaración.

Para lo anterior, cada IP deberá designar a una persona como **Responsable Institucional Financiero (RIF) FONDECYT** y uno o más **Encargados(as) Institucionales**, si lo desea. El(La) RIF debe ser la misma persona a cargo de rendir los recursos correspondientes a Gastos de Administración. El(La) RIF para enviar la Declaración de Gastos en Línea, debe certificar mediante Declaración Jurada (disponible en el SDGL) que las adquisiciones se han realizado de acuerdo a la normativa vigente y según lo establecido en este documento, y será el **único responsable de finalizar la declaración**. Los(Las) Encargados(as) Institucionales por su parte, pueden estar asociado a una Facultad o Unidad Ejecutora de la institución y podrán ingresar al SDGL los datos de los documentos que respalden los gastos asociados a los recursos a su cargo provenientes del FIAII.

Si la IP no ha designado a su RIF o requiere modificar la información existente, debe informar a FONDECYT **(rendlinea@conicyt.cl)** el **nombre completo, RUT, teléfono y correo electrónico** y cargo de la persona que asumirá dicha responsabilidad, a fin de proceder a su registro en nuestra base de datos.

Para la transferencia de los recursos del FIAII a la IP, se utilizará la misma cuenta corriente bancaria registrada en el SDGL para recibir recursos de Gastos de Administración de FONDECYT. Si la institución no tiene registrada una cuenta, deberá ingresarla en el SDGL.

En el SDGL se deberá ingresar la información de los documentos que respaldan el uso de estos recursos. Los tipos de documentos válidos como respaldo y las restricciones se señalan más adelante.

En la rendición de gastos, la transferencia de recursos, debe acreditarse mediante comprobante de ingreso o recibo conforme que indique su uso.

#### <span id="page-4-0"></span>**4. DISPOSICIONES GENERALES PARA COMPRAS CON FONDOS PÚBLICOS**

#### <span id="page-4-1"></span>**4.1. Para Instituciones Beneficiarias Públicas**

Toda compra se debe realizar de conformidad con las disposiciones legales vigentes, es decir, según las indicaciones señaladas tanto en la Ley de Compras Públicas, como en su respectivo Reglamento.

#### <span id="page-4-2"></span>**4.2. Para Instituciones Beneficiarias Privadas**

#### **Toda compra nacional e internacional se debe realizar de conformidad a los siguientes tramos:**

- De \$1 a \$1.000.000 (IVA Incluido) se puede realizar vía Compra Directa.
- De \$1.000.001 a \$15.000.000 (IVA incluido) requiere contar con 3 cotizaciones.
- Desde \$15.000.001 (IVA incluido) debe ser adquirido vía Licitación Pública.

#### **Condiciones y documentación mínima necesaria para realizar adquisiciones vía 3 cotizaciones (Beneficiarios Privados):**

- Solicitudes de cotización de bienes o servicios de similares características a todos los proveedores.
- Cotización de idéntico bien o servicio, de distintos proveedores con los datos de cada proveedor (nombre, mail o teléfono de contacto).
- Cotizaciones con fecha anterior a la compra (1 mes)
- Cuadro comparativo de cotizaciones en sus aspectos técnicos y económicos.

#### **Documentación mínima necesaria para realizar adquisiciones vía Licitación Pública (Beneficiarios Privados):**

- Aviso en diario de circulación nacional, el que debe indicar el número del proyecto y nombre del Programa CONICYT (FONDECYT/CONICYT). No se aceptarán avisos publicados en la sección de Avisos Clasificados, por no considerarse suficientes para la divulgación de la compra.
- Bases técnicas y administrativas.
- Acta de apertura.
- Hoja resumen de propuestas en sus aspectos técnicos y económicos.
- Acta de adjudicación.

#### **Información importante tramos de compra:**

- **Los tramos de compra indicados anteriormente, rigen a partir de la fecha de publicación de este instructivo de declaración.**
- Respecto a los tramos de compras en que se deba presentar 3 cotizaciones: las IP no se encuentran obligados(as) a seleccionar la alternativa más económica. Se podrá adquirir aquella de mayor valor siempre que la elección se justifique adecuadamente.
- En caso de existir proveedor único de un producto: se requiere la presentación de carta que certifique la exclusividad suscrita por la empresa proveedora y carta de la IP del proyecto, fundamentando las razones de la compra y las características únicas en el mercado del producto o servicio adquirido.
- Si se necesita realizar **compras recurrentes** de un producto específico a un mismo proveedor, por un monto que requiera presentar 3 cotizaciones por cada compra, puede solicitar al Programa respectivo autorización para realizar el procedimiento de cotizar por **única vez**, con la finalidad que esta **cotización** tenga una **duración anual** y durante este tiempo se pueda adquirir directamente el producto al proveedor elegido.

### <span id="page-5-0"></span>**5. PLAZOS PARA DECLARAR EN LÍNEA<sup>1</sup>**

Los documentos asociados a la ejecución del FIAII Iniciación en Investigación Etapa 2016, pueden ser declarados entre las siguientes fechas según el año de concurso:

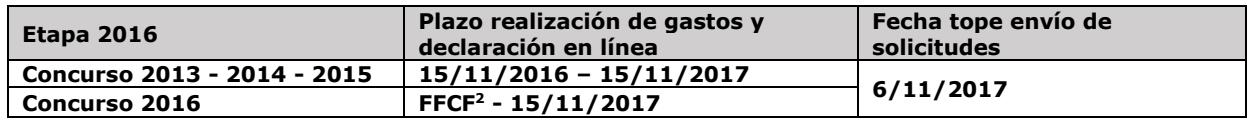

A más tardar en las fechas señaladas en el cuadro anterior a las 23:59 horas, todas las IP deberán haber ingresado al SDGL la información de los documentos correspondientes a los gastos efectuados, completando así la declaración de la totalidad de los recursos asignados a la etapa de ejecución del presupuesto del FIAII, **salvo excepciones autorizadas por FONDECYT.**

Toda solicitud debe realizarse con anticipación a la fecha de cierre de la declaración de gastos y ser enviada a través de la sección "Solicitar Cambios" del SDGL ([https://evalcyt.conicyt.cl/declaracion\)](https://evalcyt.conicyt.cl/declaracion). Solicitudes después de la fecha establecida serán analizadas por la Dirección del Programa.

Una vez declarado el 100% de los recursos transferidos se deberá presionar la opción "**Finalizar Declaración"** disponible en el menú del SDGL.

#### <span id="page-5-1"></span>**6. AUTORIZACIONES EXCEPCIONALES (Instituciones Públicas e Instituciones Privadas)**

#### **Extensión de plazo para rendición de cuentas (Prórroga)**

Se refiere a la extensión de la duración de la etapa de ejecución, dada la existencia de alguna situación que impida la normal utilización del fondo dentro de los plazos establecidos para cada etapa. Este beneficio implica sólo adición de tiempo al período de rendición del fondo, pero no de recursos, de acuerdo a lo estipulado en las bases y convenio de financiamiento.

Para realizar una solicitud de prórroga, la IP deberá poner a disposición de la Dirección de FONDECYT los antecedentes que la avalen y permitan considerar el otorgamiento en forma excepcional.

La extensión del plazo de declaración no modifica la fecha de declaración de la etapa siguiente.

Este estado no permite la liberación de los fondos de la siguiente etapa, por lo que la Institución deberá declarar los gastos en los plazos aprobados y rendir los fondos de acuerdo a lo establecido en este instructivo, o en su defecto reintegrar los montos no declarados.

Sin embargo, en casos debidamente justificados y sólo para **Instituciones Privadas**, la liberación de recursos de la siguiente etapa estará supeditada a la entrega de un documento en garantía (vale vista, boleta de garantía o póliza de garantía) por los montos que no hayan sido rendidos al término de la etapa en curso, que cumpla con las siguientes condiciones:

- Debe ser enviado previo a la nueva transferencia de los fondos
- Enviar junto a carta conductora dirigida al Director del Programa FONDECYT señalando: nombre de la IP, fondo al que corresponde (FIAII), tipo de concurso y etapa.
- Dirección de envío o entrega de documentación: Moneda 1375, primer piso, Oficina de Partes de 09:00 a 14:00 horas de lunes a viernes en días hábiles.

 $\overline{a}$ 

<sup>&</sup>lt;sup>1</sup> Respecto de las IPs públicas, deberán rendir mensualmente de acuerdo a lo establecido por la Resolución 30 de la CGR.

<sup>2</sup> FFCF: Fecha Firma Convenio de Financiamiento

#### **Los tipos de documentos aceptados son los siguientes:**

#### **Vale vista**

- Endosable
- A favor/ a la orden de: CONICYT, RUT 60.915.000-9
- Monto debe corresponder al al saldo sin rendir.
- Tomador del documento: Institución Patrocinante (IP)
- El costo de emisión de este documento podrá ser financiado con recursos del FIAII o Gastos de Administración.
- Los fondos no pueden provenir del presupuesto del FIAII, por lo cual deberá contar con recursos adicionales de la Institución Patrocinante.

#### **Boleta de Garantía**

- A nombre de CONICYT, RUT 60.915.000-9
- Pagadero a la vista, de cobro inmediato
- Plazo de validez: 180 días desde el término regular de la etapa
- Monto debe corresponder al saldo sin rendir.
- Glosa: "Garantiza fiel cumplimiento FIAII + Concurso + Etapa"

#### - **Tomador del documento: Institución Patrocinante (IP)**

- El costo de emisión de este documento podrá ser financiado con recursos del FIAII o Gastos de administración.
- Los fondos no pueden provenir del presupuesto del FIAII, por lo cual deberá contar con recursos adicionales de la Institución Patrocinante.

#### **Póliza de Garantía:**

- A nombre de CONICYT, RUT 60.915.000-9
- Plazo de validez: 180 días desde el término regular de la etapa Monto debe corresponder al saldo sin rendir
- **Tomador del documento: Institución Patrocinante**
- El costo de la poliza no podrá ser financiado con recursos del FIAII o Gastos de administración, por lo cual deberá contar con recursos adicionales de la Institución Patrocinante.

#### **Devolución de documento de garantía:**

La devolución de los documentos se realizará una vez que se encuentren declarados y rendidos a CONICYT, los fondos transferidos por concepto del FIAII y que se encuentren resguardados en los documentos de garantía solicitados.

#### **Saldo autorizado**

Corresponde a fondos para realizar gastos que, por razones justificadas, han debido ser postergados para ser efectuados después de la fecha establecida para el año de ejecución. Al término de la declaración anual de gastos, este saldo deberá ser rendido mediante autorización del Programa FONDECYT, y posteriormente deberá ser declarado en el sistema según fecha autorizada para ello. Para efectuar este tipo de solicitud, la IP deberá poner a disposición de FONDECYT los antecedentes que permitan evaluar y autorizar el otorgamiento en forma excepcional de la extensión del plazo para la declaración del saldo que solicita ejecutar con posterioridad, y por el cual se deberá emitir el acto administrativo correspondiente. De ser concedida la extensión, ésta no podrá exceder los 6 meses posteriores a la fecha de término de la etapa, salvo situaciones calificadas autorizadas por el Programa FONDECYT. El estado "Saldo autorizado" permite la liberación de recursos asignados a la IP para el siguiente año de ejecución, siempre que se cumpla con la autorización de la extensión del plazo para utilizar tales recursos.

#### **Gastos imprevistos**

En casos calificados, podrán incluirse en la rendición de cuentas gastos ejecutados con anterioridad al inicio de la etapa 2 en adelante, siempre que existan razones de continuidad o buen servicio. Para realizar una solicitud de gasto imprevisto, la IP deberá poner a disposición de la Dirección de FONDECYT los antecedentes que la avalen y permitan considerar su autorización. Dichos gastos serán financiados por la IP con cargo al presupuesto de la etapa de declaración autorizada. Los gastos anticipados **pueden ser solicitados a partir de la segunda etapa de los proyectos que patrocina**, con la restricción que no podrán adelantarse gastos por más de una etapa. Si los recursos utilizados son superiores a los recursos transferidos en la etapa autorizada para realizar el gasto imprevisto o los fondos no son transferidos por situaciones pendientes con CONICYT, éstos no serán reembolsados a la IP.

## <span id="page-7-0"></span>**7. DESCRIPCION DE LOS TIPOS DE GASTOS A RENDIR**

#### <span id="page-7-1"></span>**7.1. Equipamiento, mobiliario, accesorios, softwares y licencias**

- **Equipamiento y Mobiliario:** Se refiere a equipos destinados directamente al desarrollo de actividades de investigación (ver exclusiones).
- **Accesorios:** se refiere a accesorios necesarios para el funcionamiento básico de equipos o que permitan ampliar su capacidad operativa, para el desarrollo de actividades de investigación.
- **Softwares y licencias:** programas computacionales que sean necesarios para el funcionamiento de un equipo o que permitan desarrollar tareas específicas relacionadas con actividades de investigación.

Se debe tener en consideración lo siguiente:

- La IP será responsable de inventariar de los bienes y equipos adquiridos con financiamiento de este fondo, para lo cual deberá anexar dicho registro cada vez que presente su rendición de cuentas, debidamente actualizado con las nuevas adquisiciones.
- La IP deberá asegurar los Bienes adquiridos mediante este fondo, una vez recibidos los equipos.
- La IP debe garantizar el funcionamiento, reparación y reemplazo de los equipos en caso de destrucción, funcionamiento defectuoso o pérdida, aunque los seguros contratados no cubran o respondan del siniestro.
- Se debe identificar el equipamiento y mobiliario adquiridos con fondos del FIAII, indicando claramente la contribución de CONICYT/FONDECYT.
- **No se pueden cofinanciar equipos con otros proyectos FONDECYT aprobados a un(a) investigador(a).**

#### <span id="page-7-2"></span>**7.2. Seguros y garantías**

Se refiere a los gastos por concepto de compra de seguros, que pueden ser declarados con cargo al fondo, en la etapa de adquisición del bien o en el transcurso de ejecución del proyecto. La contratación de seguros podrá ser declarada en forma conjunta o separada a los bienes asegurados. Si se escoge esta última opción, se debe indicar en la descripción del documento, el nombre del bien al cual se asocia el seguro. La contratación de seguros deberá considerar las direcciones de los inmuebles donde se encuentran los bienes que son asegurados.

Todo el equipamiento adquirido por la IP, deben contar obligatoriamente con un seguro que resguarde su integridad y uso, los cuales deben cumplir con las siguientes indicaciones:

- Los equipos deben ser asegurados durante la ejecución de los proyectos.
- En la póliza de seguro debe estar claramente establecido el bien asegurado. En caso de seguros generales adquiridos por la IP, se debe adjuntar como respaldo un certificado emitido por la

aseguradora con los datos del bien, los que deben ser concordantes con el acta de inventario institucional.

- Los registros de inventario de la IP deben detallar la información de cada equipo, con número de serie, modelo, marca, factura de compra, fecha, monto, descripción del bien o equipamiento, ubicación física, responsable del uso y estado de uso.

#### <span id="page-8-0"></span>**7.3. Compra de servicios**

Se refiere a servicios de instalación y mantención de equipos.

#### <span id="page-8-1"></span>**7.4. Habilitación y acondicionamiento de espacios físicos para investigación**

Se refiere a gastos incurridos para construcción de instalaciones, habilitación y refacción de espacios físicos para fines de investigación. Incluye la compra de materiales de construcción y mobiliario.

#### **Las obras y construcciones financiadas con recursos del FIAII, deben ser identificadas, indicando claramente la contribución realizada por CONICYT/FONDECYT**.

#### <span id="page-8-2"></span>**7.5. Contratación de Personal Ocasional**

Se refiere a los gastos por concepto de contratación de personal requerido para la prestación de servicios asociados a la habilitación y acondicionamiento de espacios físicos para la investigación, pudiendo incluir personal no calificado.

Si el personal ocasional financiado por el FIAII, cumple jornada laboral como funcionario o empleado dentro de la misma IP y le fuesen pagadas remuneraciones sólo a través de liquidaciones de sueldo, esta deberá adjuntar las liquidaciones respectivas e indicar en las asignaciones, la fracción o porcentaje que corresponde pagar con cargo al Fondo.

Así mismo en caso de que los servicios prestados por el personal ocasional, siendo este funcionario o empleado de la institución, fuesen pagados contra boleta de honorarios, adicional a sus liquidaciones sueldo, la IP deberá adjuntar las boletas de honorarios respectivas.

No se pueden declarar estos gastos con recibos internos de la Institución Patrocinante.

#### <span id="page-8-3"></span>**8. Exclusiones**

Se excluyen de este fondo gastos financiados por concepto de Gastos de Administración.

#### **Los recursos que se destinen a fines distintos a los señalados aquí deberán reintegrarse.**

#### <span id="page-9-0"></span>**9. DOCUMENTOS VÁLIDOS PARA ACREDITAR GASTOS**

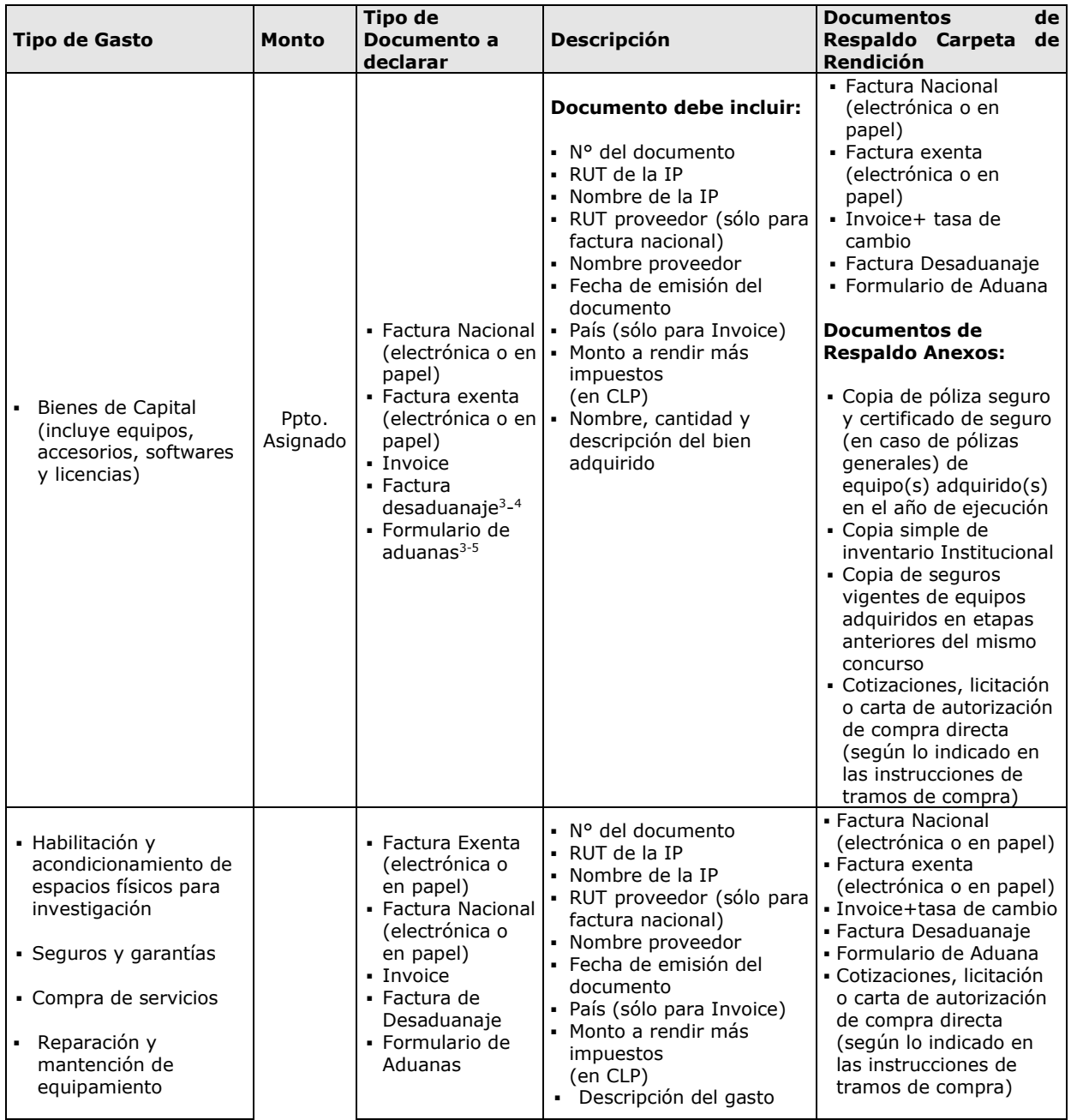

 $\overline{a}$ 

<sup>&</sup>lt;sup>3</sup> En los casos que corresponda y una vez ingresada la factura o invoice del bien declarado, deberá adjuntar factura de desaduanaje y/o formulario de aduanas.

<sup>4</sup> Documento entregado por el agente de aduana y que incluye todos los gastos involucrados en la internación del bien. Ej. impuestos de aduana, gastos de almacenaje, estiba y desestiba, etc.

<sup>5</sup> Documento de respaldo otorgado por el Servicio Nacional de Aduanas, Ej.: Formulario DIN

SDGL Fondo Institucional de Apoyo a la Infraestructura - Proyectos Iniciación en Investigación Etapa 2016

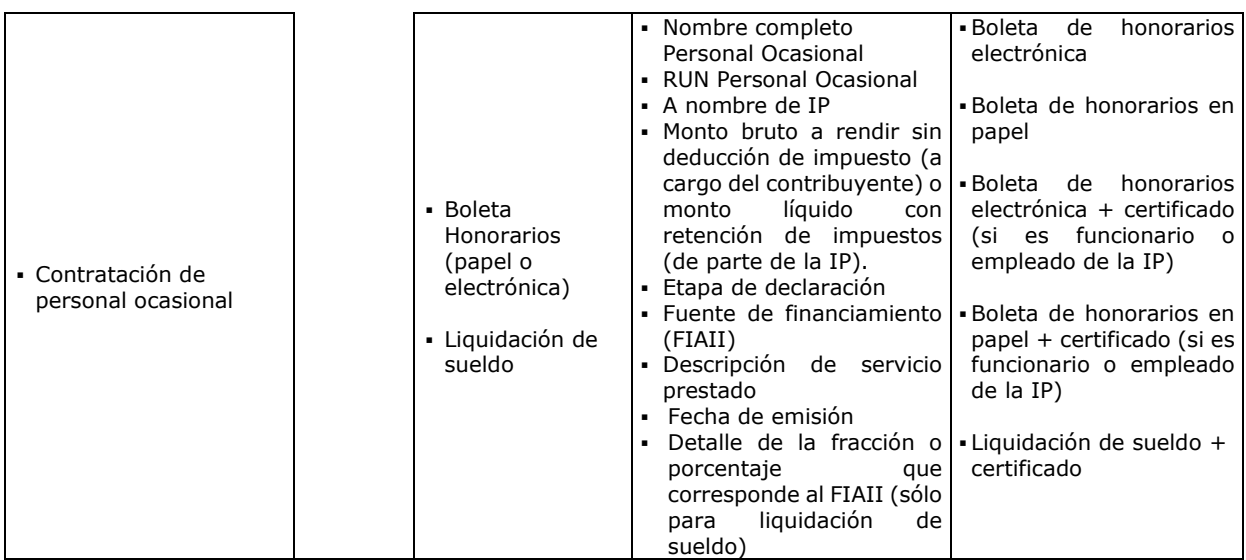

## <span id="page-10-0"></span>**10.FORMA DE REGISTRO Y ARCHIVO DE LOS DOCUMENTOS**

## <span id="page-10-1"></span>**10.1. REGISTRO DE LOS DOCUMENTOS**

El sistema sólo permite registrar los datos de las facturas, invoice, boletas de honorarios, etc. Por lo anterior, tenga presente:

- Al declarar cada documento debe especificar el detalle del gasto en el casillero **"Descripción del Gasto"**
- Si la IP declara un documento con financiamiento compartido-, debe adjuntar una nota explicativa que identifique el Programa, fuente, proyectos, monto y toda información necesaria para describirlos.
- Si la IP utilizara vehículos de su propiedad para actividades asociadas a la ejecución de los fondos del FIAII, lo hará bajo su responsabilidad (siendo cualquier siniestro solventado por la IP).
- Para declarar más de un equipo documentado con una misma factura o invoice, debe repetir el número de documento, incorporando el valor de cada equipo, incluyendo IVA y desaduanaje si corresponde.
- Si la compra incluye costos de traslado, importación y fletes estos gastos deberán ser rendidos en conjunto con el equipamiento.
- Los gastos de desaduanaje deben ser conservados junto con la factura de importación correspondiente. Si en este documento se incluye la importación de insumos o bienes adquiridos con otros fondos diferentes del FIAII, se deberá realizar una estimación porcentual para declarar el valor estimado con cargo a este fondo.

#### <span id="page-10-2"></span>**10.2. ARCHIVO DE LOS DOCUMENTOS**

Todos los documentos originales que acrediten los gastos efectuados e ingresados al SDGL, deben ser archivados en una carpeta/archivador, de acuerdo a las siguientes indicaciones:

- Incluir una portada que indique Programa FONDECYT, FIAII, tipo de concurso, etapa y nombre de la IP.
- Debe acompañar a la documentación el **"Formulario de recepción de fondos"** e **"Informe de Declaración"** obtenido del SDGL impreso, debidamente firmado y timbrado por el(la) Responsable Institucional Financiero**.** Si la IP tiene autorizada una Prórroga o gasto imprevisto o saldo autorizado debe adjuntar autorización otorgada por el Programa.
- Incorporar un índice que identifique tanto los documentos ingresados en el SDGL como los que se anexan a modo de respaldo, a fin de cotejar los documentos ingresados a revisión y los entregados a la IP una vez revisada la declaración.
- Toda la documentación debe encontrarse foliada de manera correlativa a fin de asegurar su integridad dentro del expediente de rendición, para prevenir falta o extravío de documentos. Documentos de pequeño tamaño deben ser incorporados en la carpeta pegados en hojas del mismo tamaño que las que componen el informe.
- **No se aceptan documentos enmendados.**
- **Será obligación de la IP mantener los documentos de respaldo legibles. Se sugiere fotocopiar los documentos de manera de asegurar la correcta lectura de los datos de respaldo correspondiente.**
- Las compras efectuadas en el extranjero deberán adjuntar a la Factura original (Invoice) un comprobante que indique la tasa de cambio vigente al día de compra. Esta certificación puede estar dada por:
	- Información obtenida de la página web del Banco Central de Chile [\(www.bcentral.cl\)](http://www.bcentral.cl/).
	- El valor del tipo de cambio al momento de la liquidación del banco en una operación bancaria o casa de cambio.

## <span id="page-11-0"></span>**11.RESPECTO DEL ENVÍO Y REVISIÓN DE LA RENDICIÓN DE CUENTAS**

## <span id="page-11-1"></span>**11.1. RESPECTO DEL ENVÍO DE LA RENDICIÓN DE CUENTAS**

#### **11.1.1.Instituciones Privadas**

**Las Instituciones privadas** deberán finalizar la declaración a través del sistema y enviar a CONICYT, la carpeta con los **documentos originales** que respaldan la declaración de gastos efectuada en las etapas señaladas en este instructivo, de acuerdo al punto 11.2, junto con el **formulario de Recepción de fondos** (ver formato) y el **"Informe de Declaración**", disponible en el SDGL, los cuales deben estar firmados y timbrados en original por el RIF.

#### **11.1.2.Instituciones Públicas**

Las Instituciones Públicas deben enviar el **Formulario de Recepción de Fondos** en papel cada vez que se transfieran recursos.

Respecto a la rendición de cuentas, las instituciones deberán informar los gastos efectuados en forma **mensual y anual**. La declaración mensual deberá ser enviada dentro de los **15 días hábiles administrativos** siguientes al mes que corresponda, incluso respecto de aquellos meses en que no exista inversión de los fondos transferidos. Para ello, debe utilizar el Informe de Declaración de Gastos e indicar expresamente en éste, los gastos efectuados en el mes a informar. Este documento debe ser enviado en papel al Programa FONDECYT, firmado y timbrado por el(la) RIF y una autoridad institucional.

La declaración anual debe ser finalizada a través del SDGL y el Informe de Declaración de Gastos enviado al Programa, en los plazos que se indican en el punto 11.2.

## <span id="page-11-2"></span>**11.2. RECEPCIÓN DE LA RENDICIÓN DE CUENTAS**

Los documentos deberán ser enviados en una carpeta señalando nombre de la IP, fondo al que corresponde (FIAII), tipo de concurso y etapa a Oficina de Partes de CONICYT, Moneda 1375, primer piso, de 09:00 a 14:00 horas de lunes a viernes en días hábiles.

**Plazo presentación de carpetas Rendición Anual**

**16/11/2017 – 23/11/2017**

**La presentación de estos documentos es requisito para la transferencia de los recursos adjudicados a su Institución.**

## <span id="page-12-0"></span>**11.3. RESPECTO A LA REVISIÓN DE LA RENDICIÓN DE CUENTAS**

Recepcionados los antecedentes, la UCR/DAF tendrá un plazo de 30 días corridos (desde la recepción de los antecedentes), para revisar las carpetas de declaración e informar a la IP del resultado de dicha revisión a través del SDGL.

Sí transcurrido el plazo de 30 días la UCR/DAF aún no ha emitido un Informe final, se le comunicará al beneficiario un nuevo y último plazo, no mayor a 10 días hábiles, dentro del cual le será enviado dicho informe, con el resultado de la revisión de su rendición de cuentas.

En el caso de la emisión de un Pre-informe de Rendición de Cuentas, es decir, con observaciones, la IP dispondrá de un plazo de 30 días corridos (plazo que corre a contar de la comunicación de dicho Pre Informe), para aclarar los reparos realizados, adjuntando los respaldos que se hayan omitido u observado, según corresponda.

En caso de no recibirse respuesta dentro del plazo precitado, a cada una de las observaciones del Pre-Informe, la UCR/DAF tendrá la facultad para emitir un informe final rechazando los gastos observados.

Si al finalizar el proceso de revisión, aclaraciones de la declaración y rendición de gastos existiesen saldos pendientes u observaciones referidas a dichas declaraciones, el plazo máximo que tendrá la IP para dar cumplimiento a sus obligaciones, será de seis meses a partir del cierre de la etapa auditada. Cumplido este plazo se remitirán los antecedentes al Departamento de Administración y Finanzas de CONICYT, para que inicie las acciones de cobranza pertinentes.

La documentación enviada y que respalda la declaración y rendición de gastos de su proyecto permanecerá en CONICYT en virtud de lo señalado en la Resolución N° 30 de la Contraloría General de la República, por lo cual se sugiere a la IP guardar copia de estos documentos.

CONICYT es el responsable de la custodia y resguardo de la documentación que respalda la declaración de los gastos, por lo que de requerir información o copia de estos documentos, deberá comunicarse a través de los correos electrónicos señalados en la plataforma de declaración de gastos.

#### <span id="page-12-1"></span>**12.REVISIONES EN TERRENO**

Para aquellos fondos que estén destinados a compra de equipos y bienes, CONICYT se reserva la facultad de practicar revisiones en terreno, con el fin de verificar la correcta mantención, funcionamiento, inventario e identificación de los equipos adquiridos con los fondos transferidos, asimismo la vigencia de los respectivos seguros.

#### <span id="page-12-2"></span>**13.RESPECTO DEL REINTEGRO DE RECURSOS**

Si existiesen fondos por rendir que no se encuentren autorizados o que luego de la revisión de la declaración no sean aceptados, la IP deberá reintegrar dichos recursos. Si la IP realizó alguna solicitud, la cual está en proceso de revisión o implementación, debe esperar respuesta del Programa antes de proceder al reintegro de esos fondos.

#### **Los recursos no utilizados deberán reintegrarse a través de:**

- Transferencia en la cuenta corriente de CONICYT-FONDECYT del Banco Estado de Chile N° 9017453, RUT CONICYT: 60.915.000-9. En este caso, es **obligatorio** enviar al correo electrónico **reintegrosfondecyt@conicyt.cl**, **o comprobante de transferencia electrónica** junto a la imagen del Informe de Declaración disponible en el SDGL **señalando el detalle de los proyectos por los cuales se realiza el reintegro.**
- Cheque nominativo y cruzado a favor de CONICYT-FONDECYT, el cual debe ser entregado directamente en la Oficina de Caja de CONICYT, **Moneda #1375, Santiago,** de lunes a viernes de 09:00 a 14:00 horas, junto con el Informe de Declaración disponible en el SDGL **señalando el detalle de los proyectos por los cuales se realiza el reintegro**. Si la IP es de provincia, enviar

documentos a la Oficina de Caja (Moneda #1375, Santiago) junto con el Informe de Declaración disponible en el SDGL **señalando el detalle de los proyectos por los cuales se realiza el reintegro.** 

Puede comunicarse con el(la) encargado(a) de FIAII del Programa FONDECYT mediante el correo [rendlinea@conicyt.cl](mailto:rendlinea@conicyt.cl) para conocer la situación de este proceso.

## <span id="page-13-0"></span>**14.TÉRMINO DE LA DECLARACIÓN EN EL SISTEMA EN LÍNEA**

Una vez concluido el ingreso de documentos, el RIF deberá **finalizar** su declaración en las fechas señaladas previamente, siempre que no tenga una prórroga para declarar o presentar los gastos.

Para finalizar la declaración el RIF deberá aceptar previamente la **"Declaración Jurada"** (disponible en el link correspondiente del SDGL), en la cual debe ingresar los datos solicitados y aceptar.

Una vez finalizado el plazo de declaración en el Sistema de Declaración de Gastos en Línea, los **Estados de Declaración** podrán ser los siguientes:

- Si se declaró la totalidad de los fondos asignados en los plazos establecidos para la etapa en curso, el estado de declaración será **"Recibida en línea".**
- Si quedaron fondos asignados pendientes por transferir, el estado de declaración será **"Pendiente por pagar"**. En este caso, una vez transferidos los fondos faltantes, la IP tendrá derecho a solicitar una prórroga para declarar la totalidad de los fondos por un plazo máximo de 6 meses.
- Si se registraron al final de la etapa de ejecución, gastos por un monto menor al presupuesto asignado el estado de la declaración será **"Saldo Pendiente".** En este caso debe reintegrar el monto no gastado (ver punto 13) y sólo podrá finalizar la declaración una vez que se haya registrado el reintegro SDGL
- Si excepcionalmente se autorizó una **extensión de plazo para rendición de cuentas**, el estado de la declaración cambiará a "**Prórroga"**, permitiéndole ingresar los documentos durante el período autorizado.

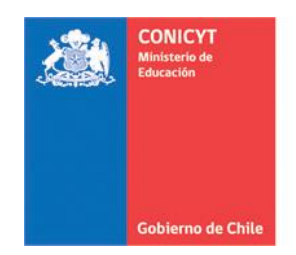

Comisión Nacional de Investigación Científica y Tecnológica - CONICYT

## **ANEXO: FORMULARIO DE RECEPCION DE FONDOS FIAII**

<span id="page-14-0"></span>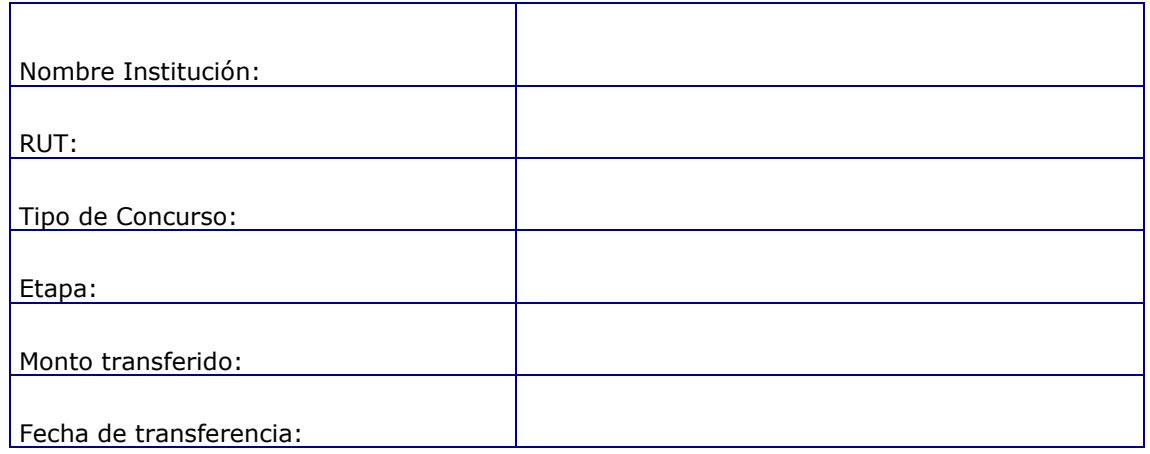

**Nombre y Firma Responsable Institucional Financiero/Encargado Institucional**

**Nombre y Firma Representante Programa CONICYT**

**Fecha**: